# **About User Roles**

[Home >](https://confluence.juvare.com/display/PKC/User+Guides) [eICS >](https://confluence.juvare.com/display/PKC/eICS) [Guide - Contacts](https://confluence.juvare.com/display/PKC/Contacts) > About User Roles

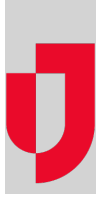

User roles are permission levels that are assigned to contacts within the system regardless of the person's access to eICS. There are five roles, four of which are internal roles and one that is external.

- **Domain Administrator** Individual who establishes facilities, manages contacts, and administers libraries for the facilities within their domain.
- **Facility Administrator**  Individual who manages plans, contacts and libraries for their facility.
- **Facility Staff** Individual who is associated with emergency management planning, response, and/or recovery at the facility level; who can manage incidents; and who may be called on to respond to an incident.
- **Facility Staff Limited** Individual who is associated with emergency management planning, response, and/or recovery at the facility level; and who may be called on to respond to an incident. However, they are not able to start incidents.
- **External Contact** Individual associated with a facility who may need to be notified of incidents, but who does not usually have access to eICS. For example, a vendor who delivers goods or services or the county emergency management coordinator could both be considered external contacts.

All internal roles are considered contacts and have access to the system. As such, they are assigned roles to specify and differentiate their jobs and permissions within the system.

External Contacts do not necessarily have access to the system. These are usually people or businesses that interact with facilities. They are identified to promote communication and send notifications regarding incidents.

For more information on the five main roles and their access and responsibilities, refer to [Permissions.](https://confluence.juvare.com/display/PKC/Permissions)

## Users

Users are contacts, but contacts are not necessarily users. As an administrator, you must decide whether a new contact needs to use the eICS system. If they do, you assign a username, specify at least one phone number and email address for the contact, and assign a user role.

#### Domain Administrator

Domain Administrators manage information about the incident command system (ICS) and domains within the ICS. They also provide support for facilities within their domain.

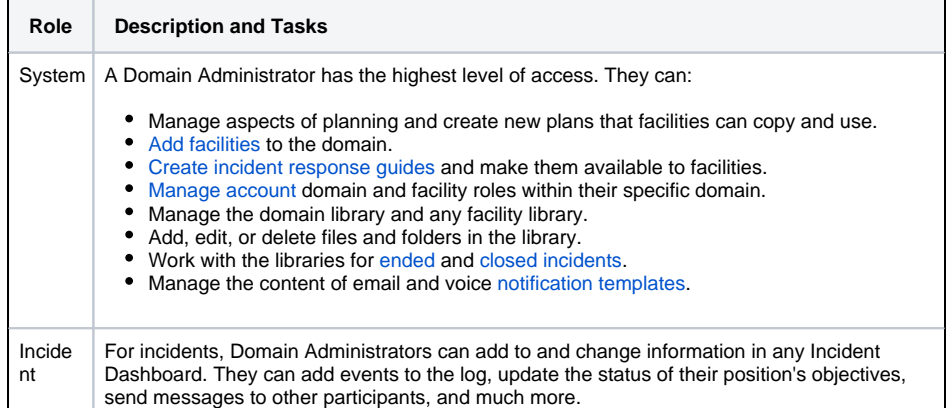

#### **Helpful Links**

[Juvare.com](http://www.juvare.com/)

[Juvare Training Center](https://learning.juvare.com/)

[Announcements](https://confluence.juvare.com/display/PKC/eICS#PKCeICS-eICSAnnouncementsTab)

[Community Resources](https://confluence.juvare.com/display/PKC/eICS#PKCeICS-eICSCRTab)

#### Facility Administrator

Facility Administrators manage information about their facility, including the contacts, library, and plan. Th ey can also create an incident and assign themselves and others to positions on an active incident.

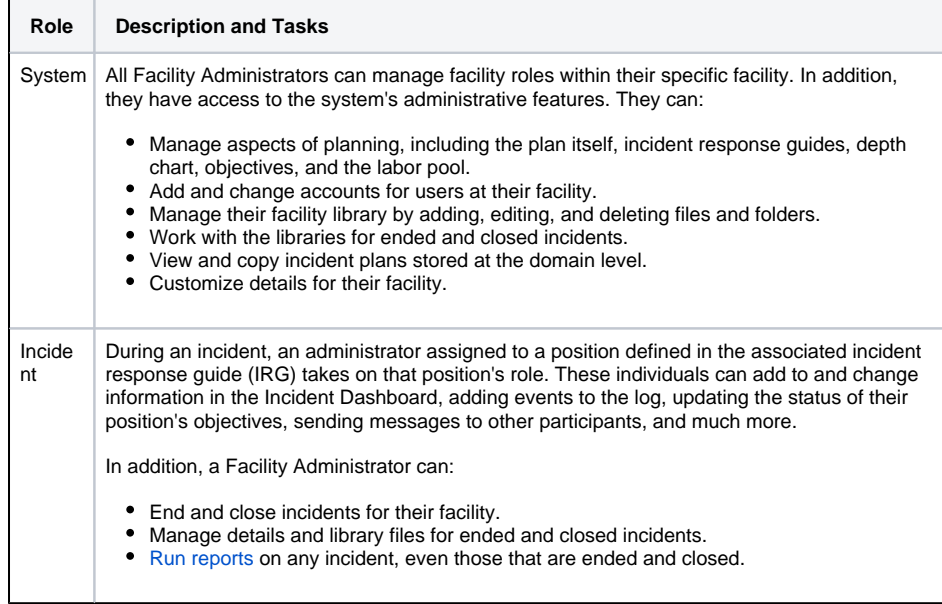

### Facility Staff

Facility Staff can work within eICS to update their profile information. They can also create an incident and assign themselves and others to positions on an active incident.

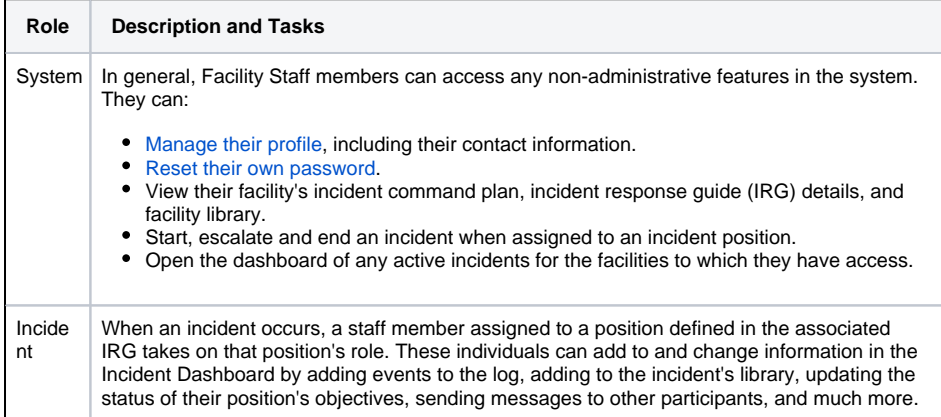

## Facility Staff Limited

Facility Staff Limited can work within eICS to update their profile information. They can also assign themselves to positions on an active incident.

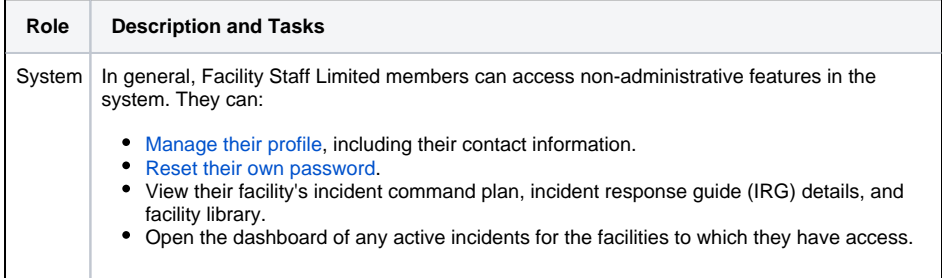

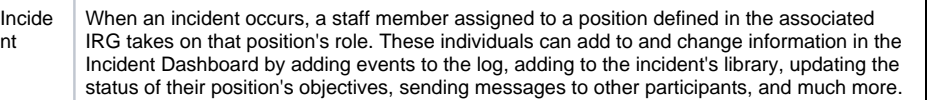

#### External Contact

You can add partners, vendors, and other external individuals or entities to eICS. By doing so, you ensure these individuals and entities are notified as appropriate when an incident occurs. These individuals are known as External Contacts and have limited access to facilities. In most cases, these contacts do not need access to eICS. However, when necessary, you can provide these individuals with credentials so they can access eICS on a limited scale.

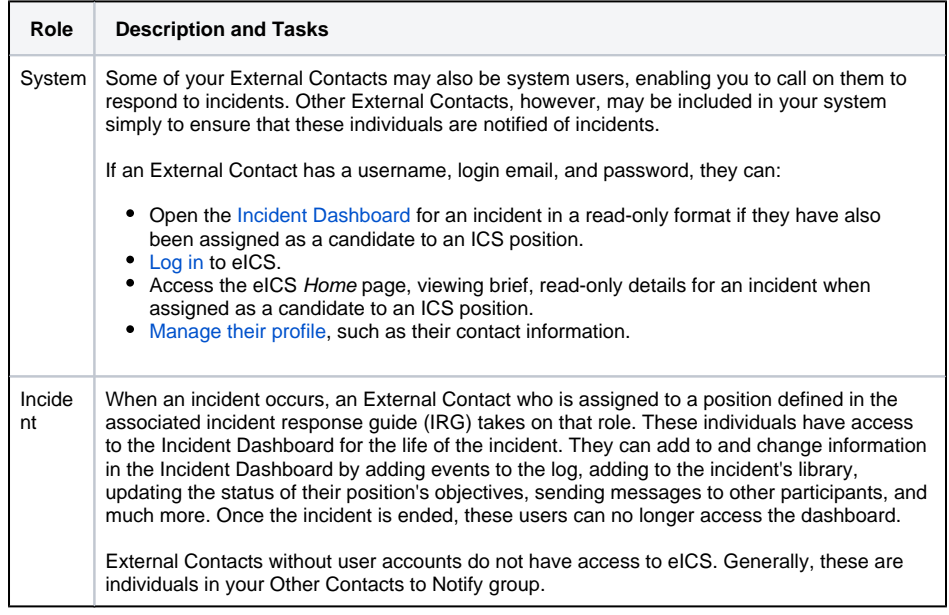